## Package 'KSEAapp'

May 2, 2017

Version 0.99.0

Date 2017-04-25

Title Kinase-Substrate Enrichment Analysis

Description Infers relative kinase activity from phosphoproteomics data

using the method described by Casado et al. (2013) <doi:10.1126/scisignal.2003573>.

Author Danica D. Wiredja

Maintainer Danica D. Wiredja <dwiredja@gmail.com>

License MIT + file LICENSE

**Depends**  $R$  ( $>= 2.10$ )

Imports gplots, graphics, stats, grDevices, utils

Suggests knitr, rmarkdown

VignetteBuilder knitr

LazyData true

RoxygenNote 6.0.1

NeedsCompilation no

Repository CRAN

Date/Publication 2017-05-02 16:11:49 UTC

## R topics documented:

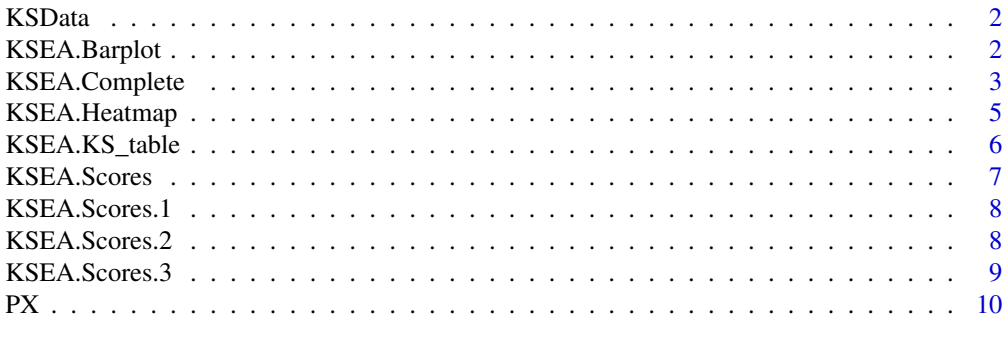

**Index** [11](#page-10-0)

<span id="page-1-0"></span>K-S annotations from PhosphoSitePlus and NetworKIN predictions; This is an abbreviated version of the full dataset used purely for demonstration; please go to the GitHub page for access to the complete file: github.com/casecpb/KSEA/

#### Usage

data(KSData)

#### Format

abbreviated dataframe containing the kinase-substrate annotations and source

#### References

Hornbeck et al. (2015) Nucleic Acids Res. 43:D512-20 Horn et al. (2014) Nature Methods 11(6):603-4

KSEA.Barplot *The KSEA App Analysis (KSEA Bar Plot Only)*

### Description

Takes a formatted phoshoproteomics data input and returns just the summary bar plot of kinase scores

#### Usage

```
KSEA.Barplot(KSData, PX, NetworKIN, NetworKIN.cutoff, m.cutoff, p.cutoff,
  export)
```
### Arguments

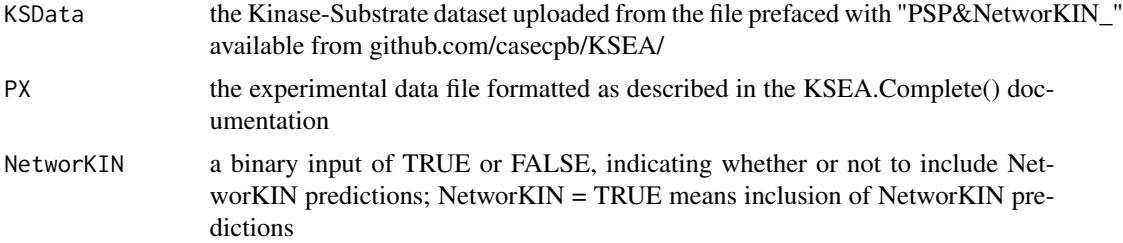

<span id="page-2-0"></span>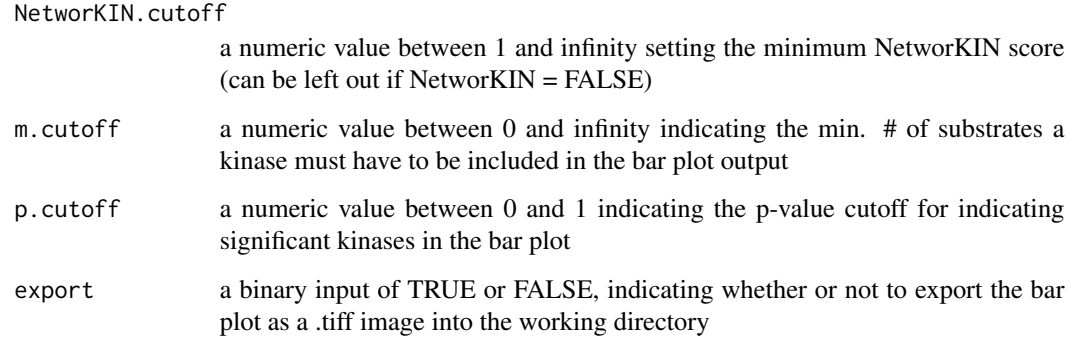

#### Value

creates the bar plot output highlighting key kinase results

#### References

Casado et al. (2013) Sci Signal. 6(268):rs6 Hornbeck et al. (2015) Nucleic Acids Res. 43:D512-20

Horn et al. (2014) Nature Methods 11(6):603-4

#### Examples

```
KSEA.Barplot(KSData, PX, NetworKIN=TRUE, NetworKIN.cutoff=5,
            m.cutoff=5, p.cutoff=0.01, export=FALSE)
KSEA.Barplot(KSData, PX, NetworKIN=TRUE, NetworKIN.cutoff=5,
             m.cutoff=8, p.cutoff=0.05, export=TRUE)
KSEA.Barplot(KSData, PX, NetworKIN=FALSE, m.cutoff=2, p.cutoff=0.05, export=TRUE)
```
KSEA.Complete *The Complete KSEA App Analysis*

#### Description

Takes a formatted phoshoproteomics data input and performs KSEA calculations to infer relative kinase activities

#### Usage

KSEA.Complete(KSData, PX, NetworKIN, NetworKIN.cutoff, m.cutoff, p.cutoff)

### Arguments

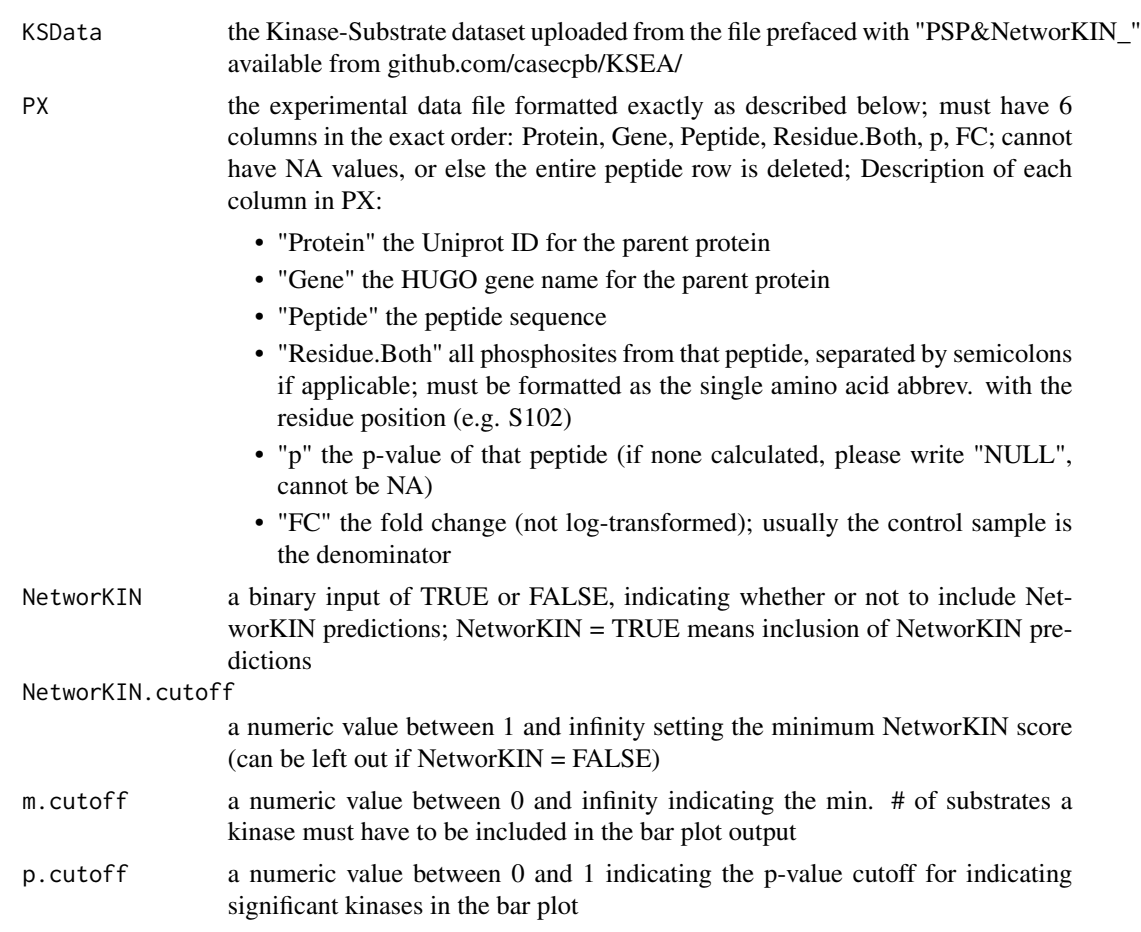

#### Value

creates the following outputs that are deposited into your working directory: a bar plot highlighting key kinase results, a .csv file of all KSEA kinase scores, and a .csv file listing all kinase-substrate relationships used for the calculations

#### References

Casado et al. (2013) Sci Signal. 6(268):rs6

Hornbeck et al. (2015) Nucleic Acids Res. 43:D512-20

Horn et al. (2014) Nature Methods 11(6):603-4

#### Examples

KSEA.Complete(KSData, PX, NetworKIN=TRUE, NetworKIN.cutoff=5, m.cutoff=5, p.cutoff=0.01) KSEA.Complete(KSData, PX, NetworKIN=FALSE, m.cutoff=2, p.cutoff=0.05)

<span id="page-4-0"></span>

Takes a list of the KSEA kinase score outputs from KSEA.Scores() and creates a merged heatmap (only applicable for multi-treatment studies)

#### Usage

```
KSEA.Heatmap(score.list, sample.labels, stats, m.cutoff, p.cutoff,
  sample.cluster)
```
#### Arguments

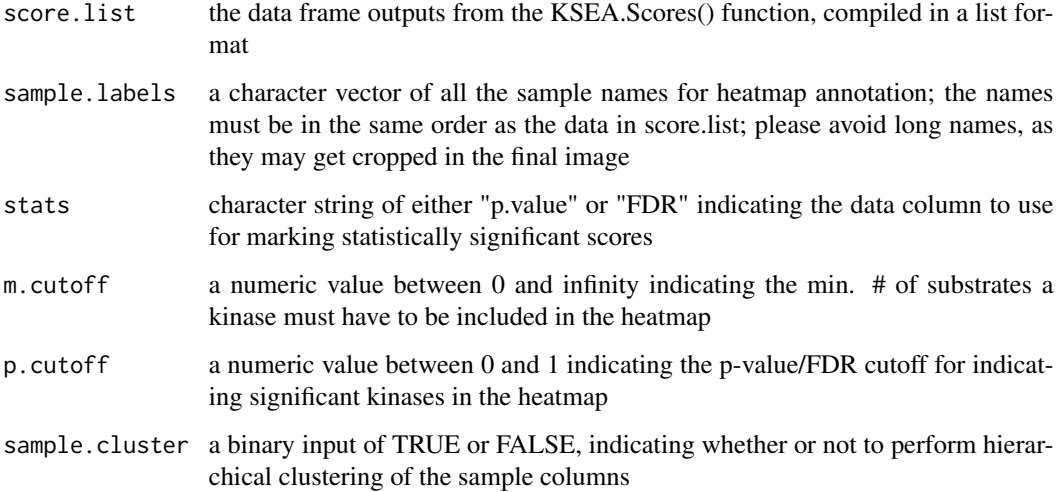

#### Value

exports a .png heatmap image highlighting the merged datasets; heatmap was generated using the heatmap.2() function (gplots package); asterisks mark scores that met the statistical cutoff, as defined by p.cutoff; blue color indicates negative kinase score, and red indicates positive kinase score

#### References

Casado et al. (2013) Sci Signal. 6(268):rs6 Hornbeck et al. (2015) Nucleic Acids Res. 43:D512-20 Horn et al. (2014) Nature Methods 11(6):603-4

#### Examples

#The score.list input must be a list of the data frame outputs from KSEA.Scores() function #KSEA.Scores.1, KSEA.Scores.2, and KSEA.Scores.3 are all #sample datasets provided within this package

```
KSEA.Heatmap(score.list=list(KSEA.Scores.1, KSEA.Scores.2, KSEA.Scores.3),
             sample.labels=c("Tumor.A", "Tumor.B", "Tumor.C"),
             stats="p.value", m.cutoff=3, p.cutoff=0.05, sample.cluster=TRUE)
```
KSEA.KS\_table *The KSEA App Analysis (K-S Dataset Only)*

#### Description

Takes a formatted phoshoproteomics data input and returns just the kinase-subtrate (K-S) annotations used for KSEA calculations

#### Usage

KSEA.KS\_table(KSData, PX, NetworKIN, NetworKIN.cutoff)

#### Arguments

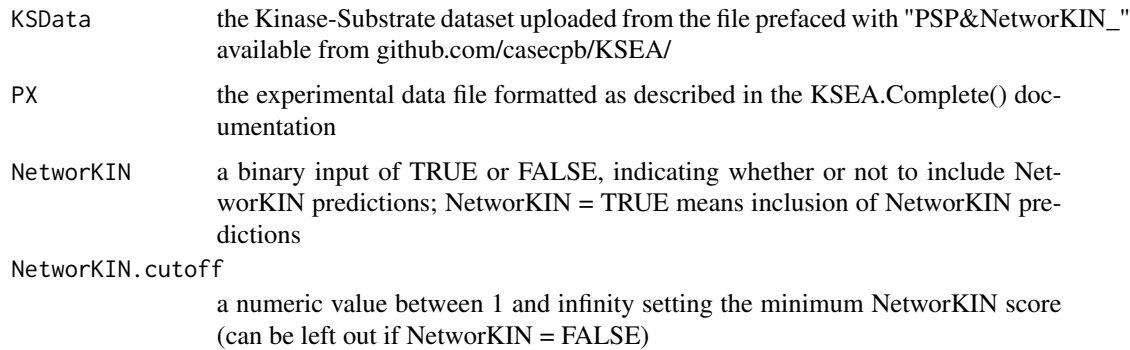

#### Value

creates a new data frame in R with all kinase-substrate relationships used for the KSEA calculations

#### References

Casado et al. (2013) Sci Signal. 6(268):rs6 Hornbeck et al. (2015) Nucleic Acids Res. 43:D512-20 Horn et al. (2014) Nature Methods 11(6):603-4

<span id="page-5-0"></span>

#### <span id="page-6-0"></span>KSEA.Scores 7

#### Examples

```
KSData.dataset = KSEA.KS_table(KSData, PX, NetworKIN=TRUE, NetworKIN.cutoff=3)
KSData.dataset = KSEA.KS_table(KSData, PX, NetworKIN=FALSE)
```
KSEA.Scores *The KSEA App Analysis (KSEA Kinase Scores Only)*

#### Description

Takes a formatted phoshoproteomics data input and returns just the KSEA kinase scores and statistics

#### Usage

KSEA.Scores(KSData, PX, NetworKIN, NetworKIN.cutoff)

#### Arguments

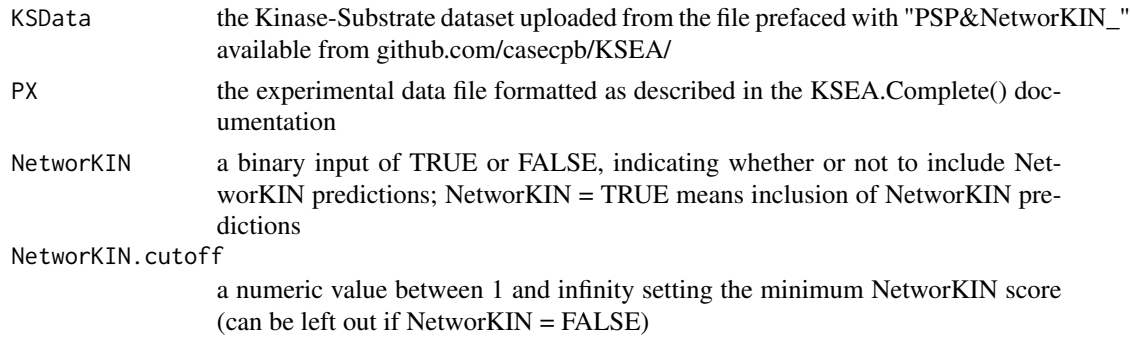

#### Value

creates a new data frame in R with all the KSEA kinase scores, along with each one's statistical assessment

#### References

Casado et al. (2013) Sci Signal. 6(268):rs6

Hornbeck et al. (2015) Nucleic Acids Res. 43:D512-20

Horn et al. (2014) Nature Methods 11(6):603-4

#### Examples

```
scores = KSEA.Scores(KSData, PX, NetworKIN=TRUE, NetworKIN.cutoff=3)
scores = KSEA.Scores(KSData, PX, NetworKIN=FALSE)
```
<span id="page-7-0"></span>

A sample KSEA.Scores output generated from the KSEA.Scores() function (or alternatively, the "KSEA Kinase Scores.csv" output from the KSEA.Complete() function, loaded into R)

#### Usage

```
data(KSEA.Scores.1)
```
#### Format

dataframe containing 7 columns in the exact order as listed below.

- "KinaseGene" the HUGO gene name of the kinase
- "mS" the mean log2FC of all the kinase's identified substrates
- "Enrichment" the enrichment score (refer to Casado et al. (2013) Sci. Signal., 6, rs6-rs6)
- "m" the number of experimentally-identifed substrates annotating to that kinase
- "z.score" the normalized kinase score
- "p.value" the statistical assessment of the kinase score
- "FDR" the p-value adjusted for multiple hypothesis testing by the Benjamin-Hochberg method

#### References

unpublished data

KSEA.Scores.2 *One of the 3 datasets for heatmap plotting*

#### Description

A sample KSEA.Scores output generated from the KSEA.Scores() function (or alternatively, the "KSEA Kinase Scores.csv" output from the KSEA.Complete() function, loaded into R)

#### Usage

data(KSEA.Scores.2)

#### <span id="page-8-0"></span>KSEA.Scores.3 9

#### Format

dataframe containing 7 columns in the exact order as listed below.

- "KinaseGene" the HUGO gene name of the kinase
- "mS" the mean log2FC of all the kinase's identified substrates
- "Enrichment" the enrichment score (refer to Casado et al. (2013) Sci. Signal., 6, rs6-rs6)
- "m" the number of experimentally-identifed substrates annotating to that kinase
- "z.score" the normalized kinase score
- "p.value" the statistical assessment of the kinase score
- "FDR" the p-value adjusted for multiple hypothesis testing by the Benjamin-Hochberg method

#### References

unpublished data

KSEA.Scores.3 *One of the 3 datasets for heatmap plotting*

#### Description

A sample KSEA.Scores output generated from the KSEA.Scores() function (or alternatively, the "KSEA Kinase Scores.csv" output from the KSEA.Complete() function, loaded into R)

#### Usage

data(KSEA.Scores.3)

#### Format

dataframe containing 7 columns in the exact order as listed below.

- "KinaseGene" the HUGO gene name of the kinase
- "mS" the mean log2FC of all the kinase's identified substrates
- "Enrichment" the enrichment score (refer to Casado et al. (2013) Sci. Signal., 6, rs6-rs6)
- "m" the number of experimentally-identifed substrates annotating to that kinase
- "z.score" the normalized kinase score
- "p.value" the statistical assessment of the kinase score
- "FDR" the p-value adjusted for multiple hypothesis testing by the Benjamin-Hochberg method

#### References

unpublished data

<span id="page-9-0"></span>A sample PX dataset of the experimental phosphoproteomics input

#### Usage

data(PX)

#### Format

the experimental data file must be formatted exactly as described below; must have 6 columns in the exact order: Protein, Gene, Peptide, Residue.Both, p, FC; cannot have NA values, or else the entire peptide row is deleted; Description of each column in PX:

- "Protein" the Uniprot ID for the parent protein
- "Gene" the HUGO gene name for the parent protein
- "Peptide" the peptide sequence
- "Residue.Both" all phosphosites from that peptide, separated by semicolons if applicable; must be formatted as the single amino acid abbrev. with the residue position (e.g. S102)
- "p" the p-value of that peptide (if none calculated, please write "NULL", cannot be NA)
- "FC" the fold change (not log-transformed); usually the control sample is the denominator

#### References

unpublished data

# <span id="page-10-0"></span>Index

∗Topic datasets KSData, [2](#page-1-0) KSEA.Scores.1, [8](#page-7-0) KSEA.Scores.2, [8](#page-7-0) KSEA.Scores.3, [9](#page-8-0) PX, [10](#page-9-0) KSData, [2](#page-1-0) KSEA.Barplot, [2](#page-1-0) KSEA.Complete, [3](#page-2-0) KSEA.Heatmap, [5](#page-4-0) KSEA.KS\_table, [6](#page-5-0) KSEA.Scores, [7](#page-6-0) KSEA.Scores.1, [8](#page-7-0) KSEA.Scores.2, [8](#page-7-0) KSEA.Scores.3, [9](#page-8-0)

PX, [10](#page-9-0)